# **Kongress**

# Musikunterricht & Multimedia

2024

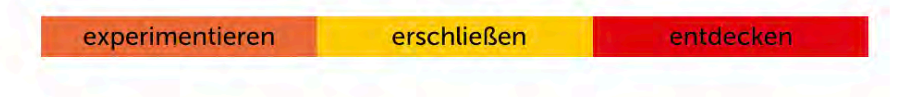

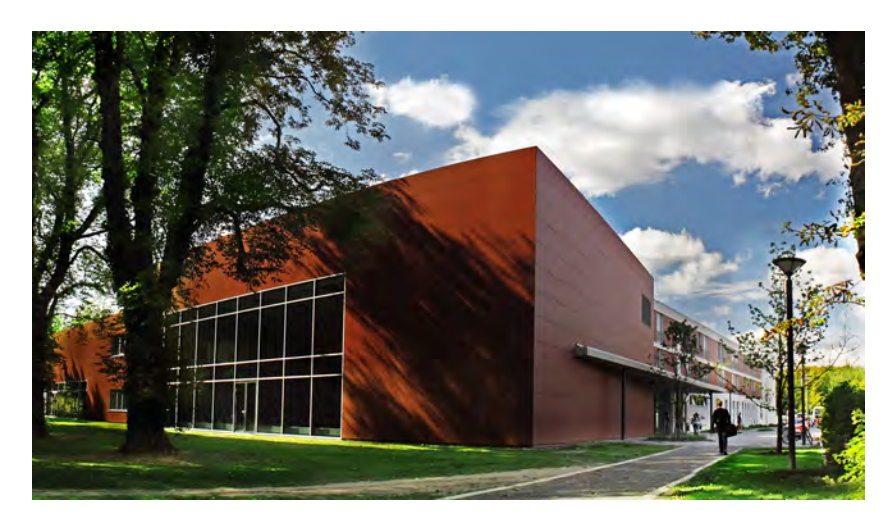

## 14. bis 16. August 2024

Nds. Landesmusikakademie Wolfenbüttel

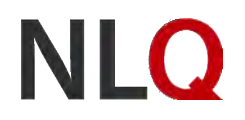

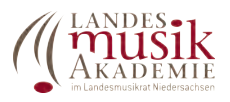

## Inhalt

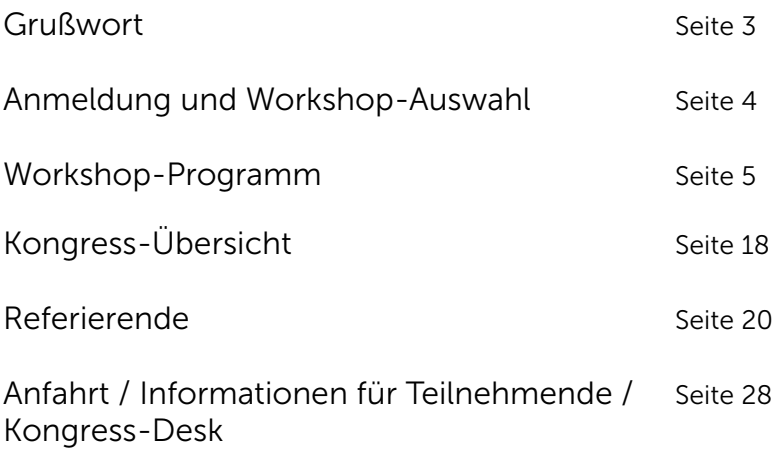

Kontakt Seite 29

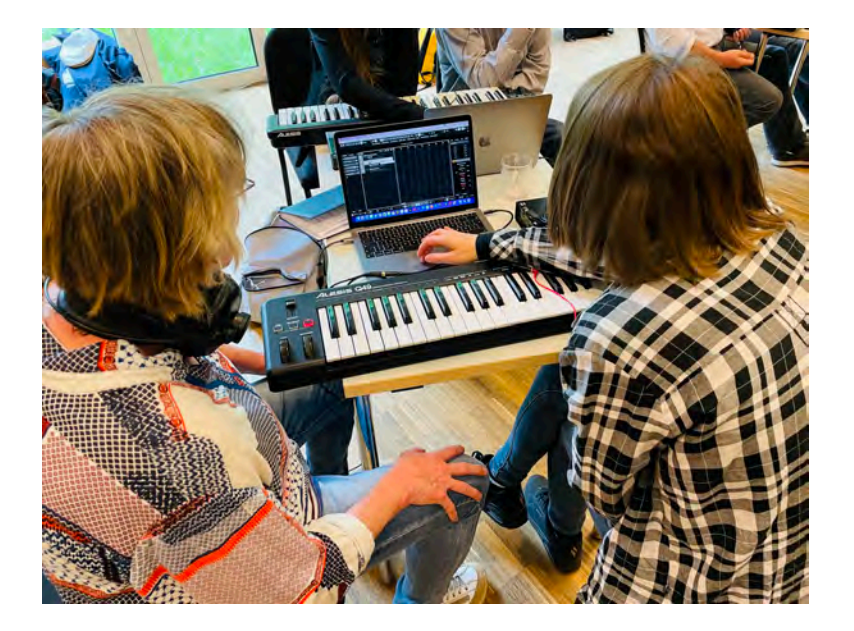

## EXPERIMENTIEREN – ERSCHLIESSEN – ENTDECKEN

Vom 14. bis 16. August 2024 findet in der Landesmusikakademie Niedersachsen der nächste Kongress "Musikunterricht & Multimedia 2024" statt.

Die Teilnehmenden erwartet mit 34 Veranstaltungen ein breit gefächertes Angebot an Workshops und Vorträgen, die alle vor allem eines im Blick haben: den Musikunterricht bzw. das ästhetische Unterrichtsfeld mit der Verwendung von digitalen Medien nachhaltig zu gestalten. Dabei werden verschiedenste Beispiele vorgestellt, wie die Medien in Unterrichtsvorhaben gewinnbringend eingesetzt, das eigene Erleben reflektiert, in kreative Prozesse überführt und dadurch Impulse für die Unterrichtsentwicklung gesetzt werden können.

Der Kongress richtet sich an alle Lehrenden, die das Fach Musik und Kunst an den allgemein-bildenden Schulen in Niedersachsen vertreten. Insbesondere werden auch spezielle Workshop-Angebote für Grundschul-Lehrkräfte angeboten.

Neben den umfangreichen Veranstaltungen werden auch wieder Konzerte stattfinden, in denen das Verhältnis zwischen Musik(unterricht) und digitalen Medien besonders beleuchtet wird.

Der Kongress bietet eine hervorragende Möglichkeit Netzwerke zu erweitern und Praxis-Impulse zu erhalten.

Im Namen des gesamten Planungsteams: Willkommen bei "MuM 2024" in Wolfenbüttel!

#### Kongress Musikunterricht & Multimedia experimentieren erschließen in

Termin: 14.-16.08.2024 Beginn 10:00 Uhr / Ende 14:00 Uhr

Ort: Niedersächsische Landesmusikakademie Wolfenbüttel

Kosten: Teilnahme kostenlos Reise- und Übernachtungskosten werden nicht übernommen

## Übernachtung:

Eine Zimmervermittlung wird über die Anmeldung für das angeschlossene Jugendgästehaus Wolfenbüttel angeboten. Bitte nehmen Sie Kontakt zum Jugendgästehaus Wolfenbüttel auf: Tel. +49 5331 86-570 jugendgaestehaus@wolfenbuettel.de

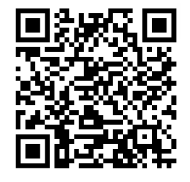

Anmeldung: ab sofort über NLC möglich: https://nlc.info/app/edb/event/42189 Bei der Anmeldung können die Workshops angewählt werden.

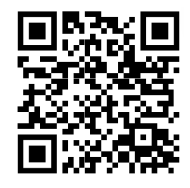

## Workshop-Programm

#### Mittwoch, 14. August 2024

Kurs-Nr. 2024-08-14-03 14:00 – 17:00 Uhr Kammermusiksaal Immersive Audio Listening Lounge – ZiMMT Felix Deufel

In der Immersiven Audio Listening Lounge beim Kongress "Musikunterricht und Multimedia" lädt das ZiMMT Kongressteilnehmende ein, die faszinierende Welt immersiver Audiowerke verschiedener Formate und Genres zu erkunden. Ausgestattet mit einem multikanaligen 3D-Audiosystem bietet die Listening Lounge ein besonderes Setup zum Zuhören und legt den Schwerpunkt auf die Erforschung des räumlichen Hörens.

Felix Deufel, der Gründer des ZiMMT, wird Einblicke in verschiedene Technologien geben – von Kopfhörer-3D bis zu Multikanal-Lautsprecher-Setups, von Digital Audio Workstations bis zu kostenlosen Ambisonics-Tools.

Am 14.08. steht der Raum für das Zuhören und den Austausch bereit. Am 15.08. (14:00 – 17:00 Uhr) bietet der Workshop "Einführung in 3D Audio Tools" einen niederschwelligen Einstieg in die Software Tools Reaper + IEM Ambisonics SUITE mit Template zum Mitnehmen und Anwenden. Mit den vorgestellten Tools können 3D Audio Arbeiten für Kopfhörer (binaural) und multikanal realisiert werden.

GS, Sek I, Sek II

Kurs-Nr. 2024-08-14-04

11:00 – 12:30 Uhr Rhythmiksaal

#### Musiktheorie mit Sonic Pi experimentell erfahren

#### Pit Noack

Sonic Pi wurde ursprünglich entwickelt, um Grundschulkindern für das Programmieren zu begeistern. Mit Sonic Pi lassen sich aus Programmcode Soundeffekte, Beats, Melodien und ganze Songs erstellen. Schon mit wenigen Codezeilen lassen sich einfache Beats basteln.

Obwohl Sonic Pi leicht zu erlernen ist, ist es alles andere als ein Spielzeug: Die intelligente, unbegrenzt erweiterbare Struktur macht die Sprache auch für professionelle Anwender:innen zu einem leistungsfähigen Werkzeug. Sonic Pi ist kostenlos und läuft unter Mac, Windows und Linux. https://sonic-pi.net/

Im Kurs wird es zunächst eine kurze Einführung in die Programmiersprache Sonic Pi geben.

Anschließend wird anhand vorbereiteter Beispiele gezeigt, wie sich musiktheoretisches Wissen mittels Sonic Pi praktisch erfahren und experimentell verfügbar machen lässt.

Mögliche Themen: Das Verhältnis zwischen Note und Frequenz | Die Konstruktion von Skalen | Mikrotonale Skalen | Sampling: Bitrate, Samplefrequenz, Aliaising | Klangcharakteristiken: Wellenformen, Obertöne, Ein- und Ausschwingzeiten | etc.

#### GS, Sek I, Sek II

Kurs-Nr. 2024-08-14-05 14:00 – 17:00 Uhr Rhythmiksaal

## Sonic Pi Workshop

#### Pit Noack

Im Workshop lernen die Teilnehmenden die Grundlagen der Audioprogrammierung mit Sonic Pi. Grundlage des Workshops ist ein vom Referenten erstelltes Kurshandbuch mit zahlreichen Beispielen, Übungsaufgaben und Lösungen.

Für die aktive Teilnahme wird ein Laptop mit einer Sonic Pi Installation sowie ein Kopfhörer benötigt. Einige Laptops mit vorinstalliertem Sonic Pi können nach Absprache zur Verfügung gestellt werden. Sek I, Sek II

#### Kurs-Nr. 2024-08-14-06

11:00 – 12:30 Uhr Perkussionsstudio

#### Ableton-Projekt – Komposition und Klangmodulation mit Ableton und Push

#### Nils Nordmann/Matthias Meyer

In diesem Workshop haben die Teilnehmenden die Möglichkeit Musikproduktion mit Ableton Live und Ableton Push praktisch zu erkunden. Der Schwerpunkt liegt auf dem aktiven Experimentieren mit Klängen und dem Komponieren eigener Stücke.

Die Teilnehmenden werden in die faszinierende Welt der Akusmatik, der Klangmodulation und des Samplings eingeführt, wobei der Raum als ein wesentlicher musikalischer Parameter erlebbar gemacht wird. Durch die Arbeit mit vorinstallierten Klängen und Geräuschen erhalten sie die Gelegenheit, direkt in die Praxis des Sound-Designs einzusteigen.

Der Workshop bietet eine Plattform, um eigene kleine Kompositionen zu erstellen, wobei die Teilnehmenden angeregt werden, neue klangliche Dimensionen zu erforschen und zu gestalten. Ideal für Musiklehrkräfte, bietet dieser Kurs Einblicke und Techniken, die direkt im Musikunterricht angewendet werden können, um Schüler:innen für moderne Musikproduktion und innovative Klangwelten zu begeistern. Sek I, Sek II

Kurs-Nr. 2024-08-14-07 14:00 – 15:30 Uhr Perkussionsstudio

Ableton-Projekt -Fortsetzung-

Nils Nordmann/Matthias Meyer

siehe 2024-08-14-06 11:00 – 12:30 Uhr Perkussionsstudio geschlossene Gruppe

Kurs-Nr. 2024-08-14-08 16:00 – 17:30 Perkussionsstudio digital meets analog – pattern-orientierte Musik mit der dadamachine gestalten Ulrich Hierdeis

Die Teilnehmenden lernen im Workshop das Sequenzerprogramm Xynthesizr (iPad) kennen und erstellen musikalische Pattern. Das Tablet wird mit der dadamachine verbunden, welche unterschiedliche, selbst gewählte analoge Klangkörper ansteuert. Gemeinsam erzeugen wir abwechselnde Klangmuster. Im weiteren Verlauf des Workshops nutzen wir zusätzliche Apps zur musikalischen Ausgestaltung des gemeinsamen Werks. Im Transfer überlegen wir weitere didaktische Einsatzmöglichkeiten der dadamachine im Musikunterricht.

Sek I

Kurs-Nr. 2024-08-14-09

11:00 – 12:30 Uhr Probenraum 1

#### Ferdinand der Stier – eine Hörgeschichte für die GS Stefan Diedrich/Tilman Koenig

Der beliebte Kinderbuchklassiker "Ferdinand der Stier" von Munro Leaf, der auch 2017 als Film erschienen ist, liefert eine wunderbare Grundlage für eine Vertonung einer spannenden Textvorlage (Tonmalerei), die Grundfragen des Miteinanders thematisiert. Das Kinderbuch ist mit umfangreichem Bildmaterial ausgestattet (Bilderbuchkino), welches zusätzliche visuelle Impulse für eine Klangimprovisation liefert.

Wie lässt sich aber eine "Hörgeschichte" in der Primarstufe realisieren bzw. produzieren?

Im Workshop soll der Rahmen des Projektes (Setting) sowie Umsetzungsmöglichkeiten (Produktionsplan) vorgestellt und soweit möglich praktisch angewendet werden.

Es werden weiterhin Präsentationsformate für das Projekt vorgestellt. GS

#### Kurs-Nr. 2024-08-14-10 14:00 – 15:30 Uhr Probenraum 1 Ferdinand der Stier – eine Hörgeschichte für die GS (Fortsetzung) Stefan Diedrich/Tilman Koenig siehe 2024-08-14-09 11:00 – 12:30 Uhr Probenraum 1

#### geschlossene Gruppe

Kurs-Nr. 2024-08-14-11  $15:30 - 17:30$  Uhr Probenraum 1

#### Forum Grundschulen

#### Stefan Diedrich/Tilman Koenig

Austausch über die Arbeit im Musik- und Kunstunterricht an Grundschulen mit digitalen Mitteln. Impulse und vielleicht mehr. GS

Kurs-Nr. 2024-08-14-12

11:00 – 12:30 Uhr Probenraum 2

#### Filmmusik erstellen: komponieren, produzieren, arrangieren Matthias Rheinländer

Filmmusik ist in den vergangenen Jahrzehnten zu einer festen Größe in medial konsumierten und auch öffentlich aufgeführten Veranstaltungen geworden. Dabei haben es Komponisten wie John Williams, Hans Zimmer oder James Horner – aus unterschiedlichen Gründen – geschafft, den großen Komponisten der klassisch-romantischen Tradition den Rang im Publikumsinteresse abzulaufen.

In diesem Workshop wollen wir gemeinsam uns auf den Weg machen, Filmszenen musikalisch unter verschiedenen Aspekten eine musikalische Gestaltung zu geben. Dabei werden viele lizenzfreie Möglichkeiten ausgelotet, welche die integrierten Apps auf den Tablets zur Verfügung stellen.

#### GS, Sek I, Sek II

Kurs-Nr. 2024-08-14-13 14:00 – 17:00 Uhr Probenraum 2 Filmmusik erstellen: komponieren, produzieren, arrangieren – Wiederholung – Matthias Rheinländer siehe 2024-08-14-12 GS, Sek I, Sek II

#### Kurs-Nr. 2024-08-14-14  $11:00 - 12:30$  Uhr Probenraum 3

#### Klangkomposition im Unterricht: Collision of Sound and Space – Ein Spiel der Kontraste

#### Felix Goltermann

Bei dieser Unterrichtsidee geht es um eine innovative Soundcollage, die Räume neu gestaltet. Dabei steht die kreative Auseinandersetzung mit Kontrasten im Mittelpunkt. Musikalische Elemente wie Wiederholung, Variation, Rhythmus, Dynamik und Klangfarbe werden genutzt, um dem Raum eine fesselnde akustische Vielfalt zu verleihen. Selbst unliebsame Orte könnten durch Klänge eine vollständige Atmosphärenveränderung erleben. Ziel ist es, die Flure, Treppenhäuser und Winkel der Landesmusikakademie in einem einzigartigen Klangwalk neu erfahrbar zu machen und dabei bewusst mit Kontrasten zu arbeiten.

#### Sek I, Sek II

Kurs-Nr. 2024-08-14-15 14:00 – 17:00 Uhr Probenraum 3 Klangkomposition im Unterricht: Collision of Sound and Space – Ein Spiel der Kontraste – Wiederholung – Felix Goltermann siehe 2024-08-14-14  $11:00 - 12:30$  Uhr Probenraum 3 Sek I, Sek II

Konzert 2024-08-14-16 19:30 – 21:00 Uhr Kammermusiksaal Akusmatic Konzert Leon Goltermann und Team

#### Donnerstag, 15. August 2024

Kurs-Nr. 2024-08-15-01 9:00 – 11:00 Uhr Tonstudio

#### Tontechnik – Basic

#### Torsten Sauerbrey/Matthias Rheinländer

Ohne Mikrofone und Verstärker ist heute kaum noch ein Konzert oder eine Aufnahme denkbar. Digitale Geräte bieten eine unkomplizierte Möglichkeit des Mitschnitts, aber für jede Situation ist das eben oft nicht ausreichend.

Wie funktionieren Mikrofone? Warum brauche ich unterschiedliche Mikrofone für verschieden Aufgaben? Müssen es immer Headsets sein? Auf viele dieser Fragen wird der Workshop eingehen und Grundzüge der Mikrofonierung und Verstärkung geben. Diesen Aspekten werden wir praktisch im Workshop begegnen, wenn wir basale Lösungen für Aufnahme und Verstärkung selbst ausprobieren. GS, Sek I, Sek II

Kurs-Nr. 2024-08-15-02 14:00 – 17:00 Uhr Tonstudio Tontechnik – Basic – Wiederholung – Torsten Sauerbrey/Matthias Rheinländer siehe 2024-08-15-01 GS, Sek I, Sek II

Kurs-Nr. 2024-08-15-03 9:00 – 11:00 Uhr Kammermusiksaal KI im Diskurs Musikunterricht

#### Steffen Schwabe/Pit Noack/Tilman Koenig

Seit der öffentlichen Debatte zu Bots, wie ChatGPT, ploppt auch eine allgemeine Diskussion zu KI-Anwendungen im Unterricht auf. KI-Tools als Apps z.B. auf dem iPad haben schon längst auch für den Musikunterricht Einzug gefunden.

Der Veranstaltung bietet eine Übersicht darüber, wo KI im musikalischen (und unterrichtlichen) Kontext eingesetzt wird. Welche Praxis-Inhalte lassen sich dadurch für den Musikunterricht ableiten?

Ein Vortrag führt in die KI-Thematik ein (Steffen Schwabe). Der anschließende Workshop soll praktische Einblicke im Umgang mit KI-Anwendungen im Musikunterricht veranschaulichen.

Darüber hinaus sollen didaktische Fragen (Schwabe/Noack/Koenig) innerhalb der Veranstaltung abschließend erörtert werden.

Teilnehmende des Workshops bringen gerne Endgeräte für Beispiele mit.

#### GS, Sek I, Sek II

Kurs-Nr. 2024-08-15-04

14:00 -17:00 Uhr Kammermusiksaal

#### Einführung in 3D Audio Tools – Workshop Zimmt Felix Deufel

#### Das Zentrum für immersive Medienkunst, Musik und Technologie (ZiMMT) bietet den vielfältigen Facetten von medialer Immersion eine adäquate Bühne und einen Ort für kreative Experimente. Als eine von wenigen kulturellen Einrichtungen bundesweit verfügt das ZiMMT

über ein innovatives 3D-Audio-System, zudem ein Lidar Tracking- und ein 330 Grad Projektionssystem. Hier können immersive, raumgreifende Konzerte, Ausstellungen und Performances entwickelt und präsentiert werden. Neben dem interdisziplinären Austausch von Künstler:innen und Entwickler:innen liegt uns die Vermittlung in Form von Wissenstransfer und Workshops besonders am Herzen. Der Workshop "Einführung in 3D Audio Tools" bietet einen niedrigschwelligen Einstieg in die Software Tools Reaper + IEM Ambisonics SUITE mit Template zum Mitnehmen und Anwenden. Mit den vorgestellten Tools können 3D-Audio-Arbeiten gemeinsam entwickelt werden. Bitte Endgeräte – falls vorhanden – und Kopfhörer mitbringen! Sek I, Sek II

#### Kurs-Nr. 2024-08-15-05 9:00 Uhr – 11:00 Uhr Rhythmiksaal Flexible Arrangements mit GarageBand Ole Oltmann

In dieser Veranstaltung werden erprobte Unterrichtsbeispiele gezeigt und ausprobiert, wie die App GarageBand erfolgreich und effizient auf dem iPad im Musikunterricht genutzt werden kann, um musikpraktisch zu arbeiten oder sich aktiv mit bestehender Musik auseinanderzusetzen. So können die Schüler:innen beispielsweise unterschiedliche Stimmen eines kurzen flexiblen Arrangements mit ihren individuellen Fähigkeiten zu einem Play-along einüben und auch in kleinen Ensembles oder sogar im Klassenverband musizieren. Oder sie setzen die durcheinander gebrachten Phrasen einer musikalischen Periode in Form eines Audio-Puzzles nach eigenen Vorstellungen neu zusammen. Dabei können die Schüler:innen so häufig wie nötig die verschiedenen Versionen hörend überprüfen und gemeinsam diskutieren, welche Version wohl die überzeugendste ist. In dieser Veranstaltung wollen wir über den sinnvollen Einsatz von GarageBand diskutieren und jede/r kann die mitgebrachten Beispiele auf dem eigenen iPad selbst ausprobieren.

iPad und Kopfhörer bitte mitbringen!

GS, Sek I, Sek II

Kurs-Nr. 2024-08-15-06

14:00 – 17:00 Uhr Rhythmiksaal

#### Über den Tellerrand – fächerübergreifende Unterrichtspraxis Musik-Kunst

#### Stefan Koppetsch/Tim Quentmeier/Tilman Koenig

Die rasch fortschreitende Digitalisierung in vielen Lebensbereichen schlägt sich auch auf unterrichtliche Entscheidungen in den kulturellen Fächern (Kunst, Musik) nieder.

Es entstehen (neue) Spannungsfelder innerhalb des Lebensweltbezugs und ästhetischer Reflexion: Bezüge zwischen Altem und Neuem, Bekanntem und Unbekanntem. Diese Bezüge fordern Entscheidungen für projektbezogenes und/oder unterrichtliches Handeln in Formen der Rezeption, Interpretation, Reproduktion und eigener Produktion. Dabei werden ästhetische Ausdrucksformen in Kunst und Musik immer mehr durch selbstinitiiertes und selbstgestaltetes Lernen der Schülerinnen und Schüler gesetzt.

Anhand von drei Unterrichts- bzw. Projektbeispielen möchte die Veranstaltung Umsetzungsmöglichkeiten vorstellen und zu eigenem produktiven Handeln im Rahmen der Workshops (Werkstätten) anregen.

- Erstellen eines Storyboards mit der App Previs Pro – Storyboard Fast - Aufnahme von Popsongs im digitalen Proberaum

Wir werden uns über die (Zwischen-)Ergebnisse austauschen und Möglichkeiten für eine unterrichtliche Einbettung und Projektierung ausloten.

Für die Veranstaltung ist das Mitbringen eigener Kopfhörer (kleine Klinke) sowie eigener Endgeräte (Laptops) erwünscht.

#### GS, Sek I, Sek II

Kurs-Nr. 2024-08-15-07

14:00 – 17:00 Uhr Perkussionsstudio

#### digital und analog – Klänge entdecken, beschreiben, erzeugen ein Klangmaschinen-Workshop für die Grundschule Ulrich Hierdeis

Eine Vielzahl von Geräusche umgibt uns täglich. Alltagsgegenstände sind oft unbemerkte Klangerzeuger. Wie gelingt es uns, diese Klänge zu entdecken, zu notieren und reproduzierbar zu machen? Wie können wir alltägliche Klangerzeuger in Kompositionen nutzen?

Der Workshop zeigte Konzepte, wie analoge und digitale Medien im Unterricht der Grundschule eingesetzt werden können und so die Schülerinnen und Schüler Eigenkompositionen mithilfe von Sequenzersoftware und einer dadamachine anfertigen.

GS

Kurs-Nr. 2024-08-15-08 9:00 – 11:00 Uhr Probenraum 1

## Scratch im Musikunterricht

#### Daniel Kosmalski

Die 2007 veröffentlichte blockbasierte visuelle Programmiersprache Scratch (https://scratch.mit.edu/) verfolgt das Ziel, Kinder und Jugendliche mit den Grundkonzepten der Programmierung vertraut zu machen. Durch die Erweiterungen "Musik" und "Text zu Sprache" in

der Entwicklungsumgebung ist es leicht möglich, mit Scratch individuelle Musik-Web-Apps für Lerngruppen zu erstellen, z.B. spielerische und explorative Aufgabenstellungen mit hohem Gehörbildungsanteil oder Übungen für spezifische musiktheoretische Inhalte.

Teilnehmende sollten ein Tablet oder Laptop (WLAN-fähig) in den Workshop mitbringen.

#### GS, Sek I, Sek II

Kurs-Nr. 2024-08-15-09 14:00 – 15:30 Uhr Probenraum 1

#### Komponieren im Musikunterricht – analog und digital 1 Matthias Schlothfeldt

Komponieren kann im Unterricht eine motivierende musikalische Tätigkeit sein, die ein breites Spektrum möglicher Erfahrungen eröffnet. Dass Komponieren im schulischen Rahmen für Lernende (und Lehrende) zu anspruchsvoll sei, ist wohl eine widerlegbare Einschätzung.

In diesem Workshop werden Einstiegsmöglichkeiten ins Komponieren vorgestellt und gemeinsam erprobt – es wird also auch komponiert. Zur Veranschaulichung werden Beispiele aus der Praxis präsentiert, in denen auch digitale Medien zum Einsatz kamen.

Es wird reflektiert, welche Rolle sie in den Kompositionsprozessen spielen (können) und welche Mittel genau sich wofür eignen, damit das Potenzial des Komponierens angemessen genutzt wird.

GS, Sek I, Sek II

#### Kurs-Nr. 2024-08-15-10

15:30 – 17:00 Uhr Probenraum 1

#### Komponieren im Musikunterricht – analog und digital 2 Matthias Schlothfeldt

Dieser Workshop geht von neuen Formaten aus, die gerade an der Folkwang Universität der Künste erprobt werden. Insbesondere die Komponierlabore (Niegot/Schlothfeldt) und die Improvisationslabore (Lazzeroni/Schlothfeldt), die Schulklassen und Musikkursen im Rahmen der "Alfried Krupp Schülerlabore der Künste" angeboten werden. stehen hier im Fokus.

Die Präsentation der speziellen Arbeitsweise in den Laboren (und der Ergebnisse) wird mit deren Erprobung verbunden. Gemeinsam soll auch die mögliche Modifikation der Vorgehensweise für die eigenen Unterrichtszwecke erörtert werden. Damit sollen weitere Optionen angeboten werden, wie Komponieren mit digitalen Mitteln den Erfahrungsraum von Schülerinnen und Schülern erweitern kann.

#### GS, Sek I, Sek II

#### Kurs-Nr. 2024-08-15-11 9:00 – 11:00 Uhr Probenraum 2 Klangkunst im öffentlichen Raum Katrinem/Felix Goltermann

In diesem Workshop erarbeiten wir uns im Außenraum (Seeliger Park Wolfenbüttel) eine Klang-Raum-Performance, die den Ort selbst mit seinen akustischen und atmosphärischen Qualitäten, aber auch seine Historie zum Thema hat. Wir beginnen mit der hörenden Erforschung unserer Umgebung, thematisieren dabei unser individuelles Hören und kommunizieren unsere konkreten Erfahrungen. Daraus entwickeln wir eine gemeinsame Partitur, die dann zum Abschluss des Workshops (15.08.2024 um 17:30 Uhr) unter Einbeziehung eines aktiven Publikums zur Aufführung kommt.

GS, Sek I, Sek II

Kurs-Nr. 2024-08-15-12 14:00 – 17:30 Uhr Probenraum 2 Klangkunst im öffentlichen Raum -Fortsetzung-Katrinem/Felix Goltermann siehe 2024-08-15-11 geschlossene Gruppe

Konzert 2024-08-15-15 19:30 Uhr Orchestersaal Konzert: Tin Men and the Telephone (NL) anschl. Open Stage

#### Freitag, 16. August 2024

Kurs-Nr. 2024-08-16-02 9:00 – 10:30 Uhr Kammermusiksaal Praxiskurs "Notion"

#### Ole Einar Kirchberg

Auch im Hinblick auf das Abitur 2025 und der damit eröffneten Möglichkeit Gestaltungsaufgaben mit einer App zu notieren, ergibt sich die Frage nach der richtigen App oder Anwendung. Die Notationssoftware-App "Notion" (PreSonus) ermöglicht die Darstellung jeglicher Notationsweisen und das unmittelbare Abhören des Geschriebenen. So ist diese App auch im Unterricht vielseitig einsetzbar.

Dieser Workshop zeigt die Grundfunktionen der App auf und führt in das Arrangieren/Notieren ein. Für diesen Workshop ist es hilfreich, die App "Notion" bereits auf dem iPad installiert zu haben.

Sek I, Sek II

#### Kurs-Nr. 2024-08-16-03 9:00 – 10:30 Uhr Rhythmiksaal

## Opernproduktion digital

#### Matthias Rheinländer

Die Meinungen über Musiktheater gehen auseinander: Befragt man Lehrkräfte, erlebt man Begeisterung oder zumindest Zustimmung, diese im Unterricht zu behandeln. Auf Seiten der Lernenden sieht das oft anders aus: Vor allem die charakteristischen Opernstimmen sorgen bei den Jugendlichen für eine ablehnende Haltung.

Komponiertes Musiktheater eignet sich oft überhaupt nicht für eine praktische Adaption im Klassenzimmer: Wer kann schon die Königin der Nacht mit den klasseneigenen Mitteln praktisch nacherleben? Der Workshop will Wege aufzeigen, wie Werke des Musiktheaters auch von Jugendlichen mit Hilfe digitaler Mittel praktisch erfahrbar gemacht wird.

Sek I, Sek II

Kurs-Nr. 2024-08-16-04 9:00 – 10:30 Uhr Perkussionsstudio

#### Scratch im Musikunterricht

#### – Wiederholung –

#### Daniel Kosmalski

Die 2007 veröffentlichte blockbasierte visuelle Programmiersprache Scratch (https://scratch.mit.edu/) verfolgt das Ziel, Kinder und Jugendliche mit den Grundkonzepten der Programmierung vertraut zu machen. Durch die Erweiterungen "Musik" und "Text zu Sprache" in der Entwicklungsumgebung ist es leicht möglich, mit Scratch individuelle Musik-Web-Apps für Lerngruppen zu erstellen, z.B. spielerische und explorative Aufgabenstellungen mit hohem Gehörbildungsanteil oder Übungen für spezifische musiktheoretische Inhalte.

Teilnehmende sollten ein Tablet oder Laptop (WLAN-fähig) in den Workshop mitbringen.

GS, Sek I, Sek II

Kurs-Nr. 2024-08-16-05 9:00 – 10:30 Uhr Probenraum 1

#### Bläserklasse meets iPad

#### Thomas Jongebloed

Der Einsatz von iPads in der musikalischen Bildung, insbesondere in Bläserklassen, kann die Lernerfahrung der Schüler:innen erheblich bereichern. In Niedersachsen, wo Bildungstechnologie zunehmend an Bedeutung gewinnt, können iPads als effektive Lehrmittel dienen, um den Musikunterricht interaktiv und ansprechend zu gestalten. In

dem Workshop soll es um konkrete Anwendungen gehen, wie iPads in einer Bläserklasse sinnvoll eingesetzt werden können, zum Beispiel als interaktives Notenmaterial, visuelle und auditive Lernhilfen, Aufnahme und Selbstbewertung, Rhythmus-Training, Musiktheorie spielerisch lernen und zur Förderung der Kollaboration. Durch die Kombination von technologischen Hilfsmitteln mit traditionellen Lehrmethoden lassen sich die musikalischen Fähigkeiten der Schüler effektiv fördern und ihr Interesse am Musiklernen nachhaltig steigern. Der Einsatz von iPads – speziell in einer Bläserklasse – kann das Lernen auf vielfältige Weise unterstützen. Die Beispiele basieren auf Erfahrungen mit Bläserklassen des 5. und 6. Jahrgangs und reichen von der Vorstellung der grundlegenden Programmfunktionen bis hin zur musikpraktischen Umsetzung.

#### Sek I

#### Kurs-Nr. 2024-08-16-06

9:00 – 10:30 Uhr Probenraum 2

#### Wie geht eigentlich Musik? – Nachbau eines Popsongs mit **GarageBand**

#### Frank Katemann

Der YouTuber und begabte Multiinstrumentalist Marti Fischer zeigt in seiner YouTube-Reihe "Wie geht eigentlich Musik?" eindrucksvoll und auf unterhaltsame Weise, wie sich stil- und genretypisch die Musik bekannter Bands wie Modern Talking, Michael Jackson, ABBA oder Deichkind Instrument für Instrument nachbauen lässt.

Inspiriert von diesem Grundgedanken habe ich eine Unterrichtsreihe zum Thema "Popularmusik" geplant und im 7. Jahrgang erprobt, deren Herzstück der Nachbau eines Popsongs mit Hilfe der App GarageBand darstellt.

Im Rahmen dieses Workshops möchte ich den Teilnehmern die Konzeption meiner Unterrichtsreihe vorstellen, die einen deutlichen Schwerpunkt im musikpraktischen Bereich (Gesang und Musikproduktion) ausweist. Die Musikpraxis wird dabei umrahmt und eingebettet in ein ganzheitliches Unterrichtsmodell mit Aspekten wie Popkultur, Instrumentenkunde oder ästhetischen Gestaltungsprinzipien. Im zweiten Teil des Workshops schlüpfen die Teilnehmenden in die Rolle der Schüler und gestalten selbst mit GarageBand einen Popsong nach. Für diesen Teil ist ein iPad mit der App GarageBand und ein passender Kopfhörer Voraussetzung.

In der abschließenden Gesprächsrunde sollen neben medientechnischen Fragen schwerpunktmäßig methodische und musikdidaktische Ansätze diskutiert werden.

#### Sek I, Sek II

Diskussion 2024-08-16-08 11:00 – 12:30 Uhr Orchestersaal

Standortbestimmung mit Perspektive (Moderation Markus Lüdke) mit Dr. Matthias Rheinländer, Felix Goltermann, Prof. Dr. Kai Martin, Teilnehmende

Final 2024-08-16-09 12:30 – 13:30 Uhr Orchestersaal Abschied mit Suppe

## Kongress-Übersicht

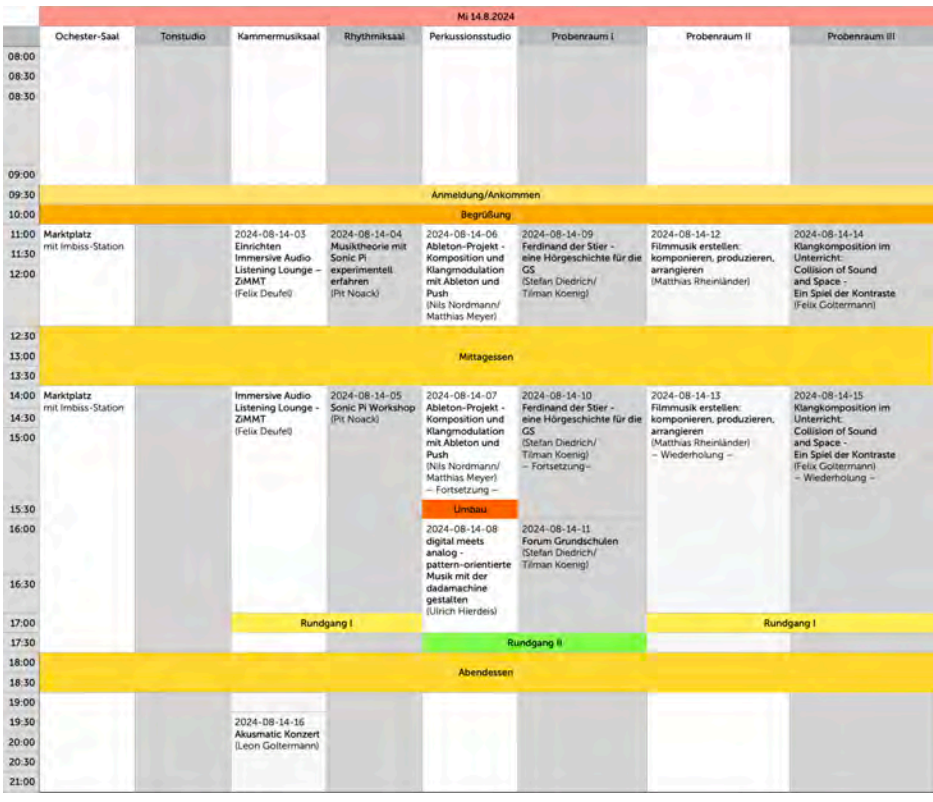

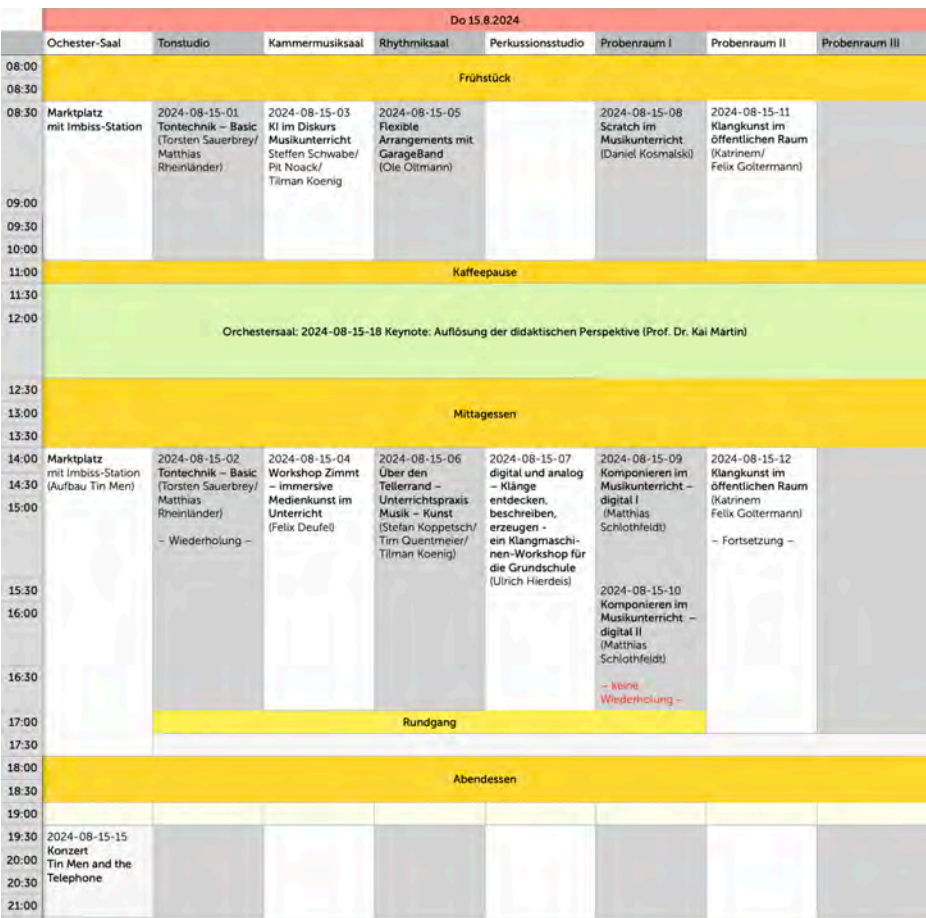

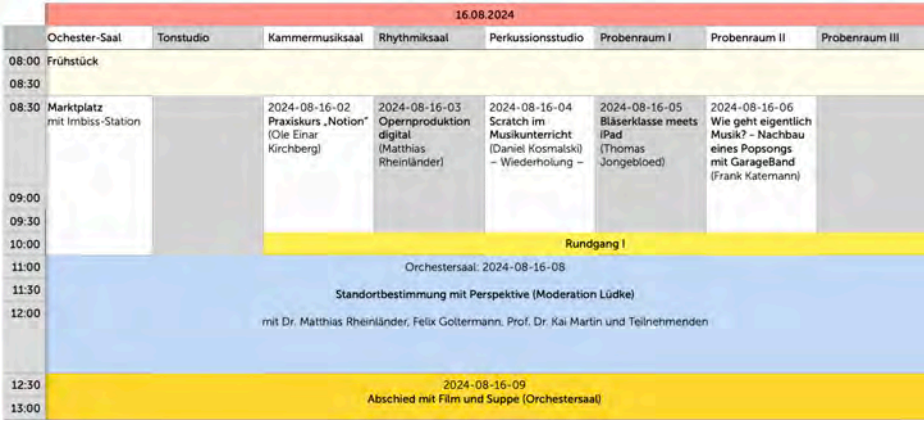

## Referierende

2024-08-14-03 Immersive Audio Listening Lounge – ZiMMT 2024-08-15-04 Workshop Zimmt – immersive Medienkunst im Unterricht

## Felix Deufel

Felix Deufel ist Klangkünstler und beschäftigt sich in seinen Arbeiten, wie Rauminstallationen und Kompositionen, mit Klang im Raum, räumlichen Hören und der Bedeutung von Soundscapes für Gesellschaft und Umwelt.

Deufel ist Gründer des ZiMMT und des Not a Number Studio für 3D Audio und arbeitet aktuell an der Entwicklung einer 3D Audio Steuerungssoftware.

#### 2024-08-14-16 Akusmatic Konzert

## Leon Goltermann

Leon Goltermann hat seinen M.f.A. in Medienkunst/Elektroakustische Komposition (am SeaM Weimar)/Experimentelles Radio an der Bauhaus-Universität Weimarabgeschlossen. Er spielt, arbeitet und komponiert mit Musik, Hörspiel, Installatio-

nen und Text. Derzeit häufig mit Schwerpunkt auf Spracherweiterung, Klangskulpturen und dem Verhältnis von Kunst und Kulturindustrie.

Goltermann ist Mitglied des Rundfunkorchesters, das aus Aktivisten des experimentellen Radiosenders bauhaus.fm sowie Alumni der Bauhaus-Universität Weimar besteht. Mit dem Ansatz, ein Gegengewicht zum formatierten Programm etablierter Radiosender zu setzen, sendet das Rundfunkorchester unkontrollierte Klänge in Strom und Äther.

2024-08-14-04 Musiktheorie mit Sonic Pi experimentell erfahren 2024-08-14-05 Sonic Pi Workshop 2024-08-15-03 KI im Diskurs Musikunterricht

### Pit Noack

Pit Noack ist Sonic Pi Nutzer der ersten Stunde. Seine Arbeit ist geprägt durch Begeisterung für technische, ästhetische und philosophische Themen, für Wissen und Wissensvermittlung. Diese Interessen verfolgt er als Medienkünstler, in Pro-

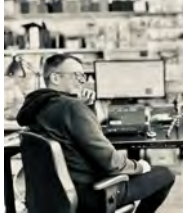

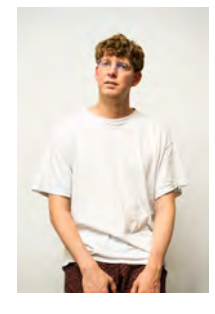

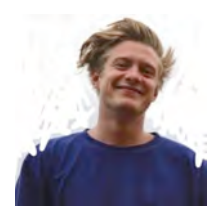

grammierworkshops, als Autor journalistischer Texte, als Kulturmanager und Kurator. 2021 hat er ein Lehrbuch zum Thema KI im Rheinwerk Verlag vorgelegt.

2024-08-14-06 Ableton-Projekt - Komposition und Klangmodulation mit Ableton und Push

## Nils Nordmann

Nils Nordmann, geboren 1976, ist ein Produzent elektronischer Musik sowie als didaktischer Leiter und Lehrkraft für Musik und Englisch an der Leonore-Goldschmidt-Schule Hannover tätig. Diese Schule hat ein langjährige Kooperation mit Ableton. Er engagiert er

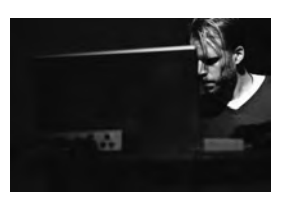

sich als Dozent für elektronische Musik und digitale Musikproduktion und leitet Workshops in ganz Deutschland. www.nilsnordmann.de

2024-08-14-06 Ableton-Projekt - Komposition und Klangmodulation mit Ableton und Push

## Matthias Meyer

geboren 1980, studierte Kulturwissenschaften und ästhetische Praxis mit dem Schwerpunkt Musik und Medien an der Universität Hildesheim. Er war langjährig als freiberuflicher Tonmeister, Musiker, Sounddesigner und Performer im Theaterbereich tätig. Seit 2018 ist er Lehrkraft für Musik, Theater, Medien und Technik an der Leonore-Goldschmidt Schule Hannover. Er leitet den Fachbereich Musik und vermittelt seine Inhalte stets unter Berücksichtigung seiner beruflichen Vorerfahrungen. Seine Schwerpunkte liegen im Bereich der Elektronischen Musik, Live-Elektronik und Computermusik sowie im experimentellen Hörspiel und Radiofeature. In Workshops vermittelt er elektronische Klangsynthese und Auditive Wahrnehmung in Kombination mit elektronischen Instrumenten und der Anleitung zum Selbstbau.

2024-08-14-08 digital meets analog – pattern-orientierte musik mit der dadamachine gestalten

2024-08-15-07 digital und analog – Klänge entdecken, beschreiben, erzeugen – ein Klangmaschinen-Workshop für die Grundschule

## Ulrich Hierdeis

Ulrich Hierdeis ist an der Akademie für Lehrerfortbildung und Personalführung in Dillingen/Bayern tätig und leitet dort den Bereich Medienpädagogik, iBdB, Lernraum.Zukunft

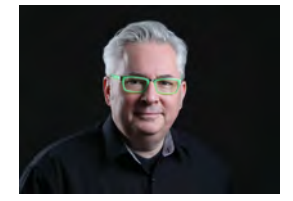

2024-08-14-09 Ferdinand der Stier – eine Hörgeschichte für die GS 2024-08-14-11 Forum Grundschulen

## Stefan Diedrich

Stefan Diedrich, Jahrgang 1980, unterrichtet an der Grundschule Friesland (Bockhorn). Er ist seit 2018 medienpädagogischer Berater im Didakti-

schen Dienst für das NLQ und gibt Fortbildungen zum Thema "Digitales Lernen". Darüber hinaus koordiniert er für das NLQ die landesweiten Projekte im Bereich Medienkompetenz Grundschule in Niedersachsen.Als aktiver Jazz- und Schulmusiker ist er an der Schnittstelle zwischen ganzheitlicher, sinnlicher Erfahrung und technologischer Unterstützung kreativer Prozesse tätig. Besonders interessiert ihn der Bereich Audiotechnik in der Grundund weiterführenden Schule.

Er verfügt über einen Magisterabschluss in Musik (Schwerpunkt Medien) und Englisch (Schwerpunkt Amerikanistik) sowie die Lehrbefähigung für den Bereich Grund- Haupt und Realschule. Des weiteren ist er Bassist in mehreren Trios und lotet mit Mitmusikern die Grenzen zwischen modernem Jazz, sampleorientierten Grooves und popbasierten Stücken aus.

2024-08-14-09 Ferdinand der Stier – eine Hörgeschichte für die GS 2024-08-14-11 Forum Grundschulen 2024-08-15-03 KI im Diskurs Musikunterricht 2024-08-15-06 Über den Tellerrand – Unterrichtspraxis Musik – Kunst

## Tilman Koenig

Tilman Koenig hat Sozialpädagogik, Schulmusik, Kirchenmusik, Philosophie und Germanistik studiert. Er ist als Lehrer an der Bismarckschule Hannover mit den Fächern Musik und Deutsch sowie seit Februar 2022 im Didaktischen Dienst des NLQs (FB 53 Medienbildung) tätig.

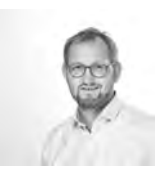

An der Bismarckschule Hannover leitet Tilman Koenig die "AG digitale Schulentwicklung" und koordiniert den Fachbereich Musik.

Seit 2013 ist Tilman Koenig Mitglied der Fachkommission "Hauptsache:Musik!" des Niedersächsischen Kultusministeriums und als Multiplikator im niedersächsischen Netzwerk Musik tätig.

Neben der Verbandstätigkeit im Gesamtvorstand des VDS engagiert sich Tilman Koenig als Referent zahlreicher Fortbildungen im Bereich "Musikunterricht und Digitales".

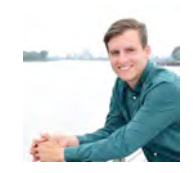

2024-08-14-12 Filmmusik erstellen: komponieren, produzieren, arrangieren 2024-08-15-01 Tontechnik – Basic

2024-08-16-03 Opernproduktion digital

## Dr. Matthias Rheinländer

Dr. Matthias Rheinländer unterrichtet am Viktoria-Luise-Gymnasium in Hameln und ist Mitglied der erweiterten Schulleitung. Sein Anliegen projektorientierter Arbeit mündet in jährlichen Musicalaufführungen, bei denen er als Komponist und Leiter auftritt. Dr. Matthias Rheinländer ist als Referent und Multiplikator für digitalen Medieneinsatz im Musikunterricht und als

Gründungsmitglied "Musikunterricht & Multimedia" planerisch tätig. Zahlreiche Publikationen zu diesem Themenfeld hat Dr. Matthias Rheinländer bereits veröffentlicht. Als Referent für Musik und digitale Medien zeichnet er sich in der Niedersächsischen Landesmusikakademie verantwortlich.

2024-08-14-14 Klangkomposition im Unterricht: Collision of Sound and Space – Ein Spiel der Kontraste

2024-08-15-11 Klangkunst im öffentlichen Raum

## Felix Goltermann

Felix Goltermann ist als Landesfachberater Musik (IGS) in Niedersachsen sowie als Lehrkraft an der IGS Franzsches Feld in Braunschweig tätig. Als Referent und Multiplikator liegt ihm der Bereich Musik mit digitalen Medien sehr am Herzen. Experimentelle Zugänge zum Theater zeigen sich anhand zahlreicher Thea-

terproduktionen durch Felix Goltermann. Er ist Mitglied im Fachausschuss "Hauptsache: Musik" des MK sowie im Netzwerk Musik des Landes Niedersachsen. Felix Goltermann gehört zum Gründungskreis von "Musikunterricht & Multimedia".

#### 2024-08-15-01 Tontechnik – Basic

### Torsten Sauerbrey

Torsten Sauerbrey ist seit April 2024 für den Bereich Veranstaltungs- und Studiotechnik der Niedersächsischen Landesmusikakademie zuständig.

#### 2024-08-15-03 KI im Diskurs Musikunterricht

### Steffen Schwabe

Steffen Schwabe ist als medienpädagogischer Berater des NLQs und als Lehrkraft für Naturwissenschaften und Sport an der IGS Nordheim tätig.

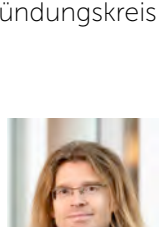

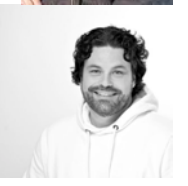

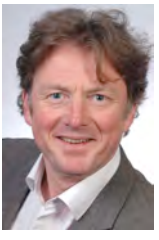

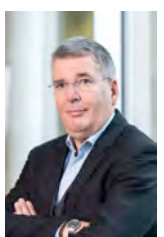

#### 2024-08-15-05 Flexible Arrangements mit GarageBand

### Ole Oltmann

Ole Oltmann ist als Fachberater Musik (Gymnasium) in Schleswig-Holstein tätig. Zuvor unterrichtete er die Fächer Musik und Französisch an der Schillerschule Hannover. Sein Schwerpunkt dort bildete die langjährige Chorarbeit. Er war 12 Jahre lang Fachleiter Musik am Studienseminar I Hannover. Neben seiner Dozen-

tentätigkeit an der Hochschule für Musik, Theater und Medien Hannover in den Fachbereichen "Populäre Klavierbegleitung" und "Musikpädagogik" ist Ole Oltmann als Referent für Fortbildungen im Bereich Musikunterricht und Digitales tätig.

2024-08-15-06 Über den Tellerrand – Unterrichtspraxis Musik – Kunst

## Stefan Koppetsch

Stefan Koppetsch leitet den Fachbereich Musik der Oberschule

Bederkesa. Sein Arbeitsschwerpunkt liegt in der Bandarbeit sowie Arbeit mit ton- und videotechnischen sowie digitalen Medien. Stefan Koppetsch ist als Keyboarder, Akkordeonist und Sänger in div. Ensembles und Bands aktiv.

2024-08-15-06 Über den Tellerrand – Unterrichtspraxis Musik – Kunst

## Tim Quentmeier

Tim Quentmeier hat an der Ossietzky Universität in **Oldenburg** 

Gymnasiales Lehramt mit dem Schwerpunkt "Musik und Medien"

studiert. Seit 2011 ist er an der IGS Querum in Braunschweig als Musiklehrer tätig und leitet seit 4 Jahren dort den Fachbereich Kultur (Musik, Kunst, DSP, DE, Inklusion).

2024-08-15-08 Scratch im Musikunterricht 2024-08-16-04 Scratch im Musikunterricht - Wiederholung -

### Daniel Kosmalski

Daniel Kosmalski leitet den Fachbereich Musik am Gymnasium St. Ursula-Schule Hannover und unterrichtet neben Musik die Fächer Sport und Informatik. Zudem ist er Dozent für "Digitaler Medien im Musikunterricht" an der Hochschule für Musik, Theater und

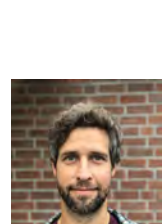

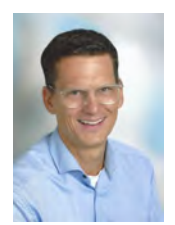

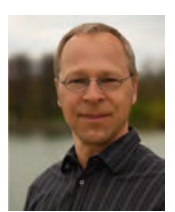

Medien Hannover. Er veröffentlicht Artikel in musikpädagogischen Fachzeitschriften, ist Berater in fachdidaktischen Arbeitskreisen und referiert auf Lehrerfortbildungen und Kongressen. Sein künstlerischer Schwerpunkt liegt im Bereich Chorleitung von Jazz-, Pop- und Gospelchören.

2024-08-15-09 Komponieren im Musikunterricht – digital I 2024-08-15-10 Komponieren im Musikunterricht – digital II

## Prof. Matthias Schlothfeldt

Prof. Matthias Schlothfeldt ist Komponist, Gitarrist und seit 2005 Professor für Musiktheorie (Didaktik | Improvisation | Zeitgenössische Musik) an der Folkwang Universität der Künste. Dort war er 2011–2021 Beauftragter der Studiengänge Musikpädagogik und 2013–

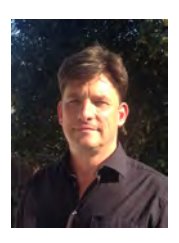

2017 Prorektor für Studium und Lehre. Seine Arbeitsschwerpunkte sind Kompositionspädagogik und Didaktik der Musiktheorie ("Komponieren im Unterricht", Hildesheim 2009).

2024-08-15-11 Klangkunst im öffentlichen Raum

#### Katrinem

katrinem (Katrin Emler), geboren 1969 in Augsburg, arbeitet in Linz (Österreich) und lebt in Berlin.

Die Auseinandersetzung mit Klang und Raum ist seit vielen Jahren ein fester Bestandteil in den künstlerischen Arbeiten von katrinem. Eine fundierte klassische Musikausbildung (Violine/Viola) mit ständiger Aufführungspraxis (Orchester, Ensemble) legte früh ein breites Fundament dafür, das in eine Spezialisierung auf Raumperformances und neue Aufführungspraxen mündete. Das Masterstudium in Komposition widmete sich bereits dem Themenfeld Gangbilder und Gehrhythmen und ihrer Abdrücke im öffentlichen Raum. Die abschließende Masterarbeit mit dem Titel Gangarten – Linz im Rhythmus seiner Partner- und Freundschaftsstädte untersuchte in einem Zeitraum von zwei Jahren in 16 Städte die Frage, wo es Platz für die zu Fuss gehenden EinwohnerInnen gibt, so dass sie die Möglichkeit haben ihren eigenen Gehrhythmus zu finden. 16 audiovisuelle Kompositionen sind entstanden.

Seit mehr als 12 Jahren beschäftigt sich katrinem in ihrer künstlerischen Forschung und in ihrer Werkreihe go your gait! mit der fußläufigen Begehbarkeit von Städten und der damit verbundenen Raumwahrnehmung. Zwei Perspektiven ihrer Herangehensweise sind dabei hervorzuheben: Die Observation des Ortes und die Selbsterfahrung im Raum beim Gehen.

## 2024-08-15-18 Keynote: Auflösung der didaktischen Perspektive

## Prof. Dr. Kai Martin

13 Jahre Tätigkeit als Studienrat für die Fächer Musik und Geschichte an einem Gymnasium und verschiedenen Gesamtschulen in Niedersachsen. 2002-2006 Wissenschaftlicher Mitarbeiter am Institut für musikpädagogische Forschung an der Hochschule für Musik, Theater und Medien Hannover (ifmpf); Dissertation zum Thema "Ästhetische Erfahrung und die Bestimmung des Menschen. Über

Kants, Schillers und Humboldts Konzeptionen ästhetischer Bildung und ihre Relevanz für die Musikpädagogik"

seit 2002 Mitglied des Instituts für musikpädagogische Forschung der Hochschule für Musik, Theater und Medien Hannover (ifmpf) seit 2012 Professor für Fachdidaktik Musik an der Hochschule für Musik FRANZ LISZT Weimar

#### 2024-08-16-02 Praxiskurs Notion"

## Ole Einar Kirchberg

Ole Einar Kirchberg hat 2024 am Viktoria-Luise-Gymnasium Hameln das Abitur abgelegt. Im Zuge seines Musik Leistungskurses hat er seine Kenntnisse über das Notationsprogramm "Notion" vertieft und benutzte es häufig zur Erstellung von Aufgaben. Darüber hinaus benutzt er das Programm auch außerhalb des Unterrichtes regelmäßig zur Komposition kleiner und mittelgroßer Werke, sowie zur Anfer-

tigung von Arrangements. Ab dem Wintersemerster 2024/25 strebt Ole Einar Kirchberg ein Kirchenmusikstudium an der Hochschule für Musik, Theater und Medien Hannover an. Seine Kompositionen und Arrangements wurden bereits von verschiedenen Ensembles ausgeführt.

#### 2024-08-16-05 Bläserklasse meets iPad

## Thomas Jongebloed

Thomas Jongebloed begann am Städtischen Konservatorium in Osnabrück das Studium für Musikerziehung und schloss dieses als Diplom Musikpädagoge an der Hochschule für Musik, Theater und Medien in Hannover ab.

Im Jahr 2003 beendete er sein Studium für das gymnasiale Lehr-

amt an der Universität Osnabrück für die Fächer Musik, Erdkunde

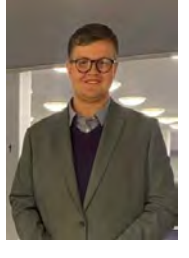

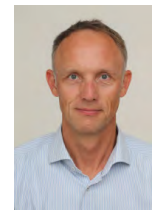

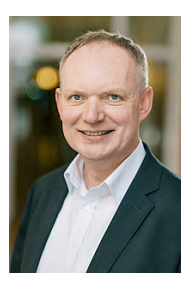

und Informatik. Nach langjähriger Erfahrung am Musikzweig-Gymnasium Goetheschule in Hannover, unterbrochen von einer dreijährigen Auslandtätigkeit an der DHPS in Windhoek/Namibia, leitet er seit dem Jahr 2017 den Musikfachbereich an der Käthe-Kollwitz-Schule Hannover und koordiniert dort die Bläserklassen und den Musikzweig. Parallel leitet er Fortbildungen in den verschiedensten Musikbereichen, engagiert sich im Fachausschuss des Niedersächsischen Kultusministeriums "Musikunterricht und Multimedia", als Multiplikator im Netzwerk Musik und ist Vorstandsmitglied des VDS Niedersachsen.

2024-08-16-06 Wie geht eigentlich Musik? – Nachbau eines Popsongs mit Garage-**Band** 

## Frank Katemann

Frank Katemann ist Lehrkraft für die Fächer Musik und Physik an der Helene-Lange-Schule und leitet dort den Fachbereich Musik. Er ist Mitglied im niedersächsischen Netzwerk Musik für Gymnasien und dem Soul und Jazz als Sänger in der Band "Soul Control" verschrieben.

#### Begrüßung/Eröffnung Big Band der **Bismarckschule** Hannover

Die Big Band der Bismarckschule unter der Leitung von Tilman Koenig besteht seit 2007 und bietet Schülerinnen und Schülern, die aus dem Bläserklassenkonzept der Schule erwachsen, eine musikalische Heimat im Rahmen

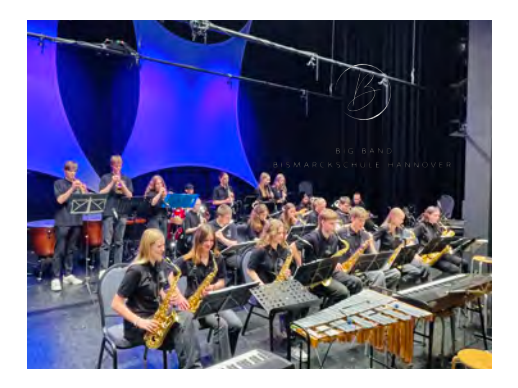

des Ensembles. Einen Schwerpunkt der Professionalisierung im Instrumentalspiel bildet dabei für die Schülerinnen und Schüler die Improvisation. Das Repertoire der Big Band der Bismarckschule reicht von Swing Klassikern bis hin zu modernen Kompositionen im Jazz-Rock. Anspruchvolle Stücke des Modern Jazz und Fusion bereichern die Konzertprogramme bei schulischen und außerschulischen Aktivitäten. Dabei kommen in jüngster Zeit auch Stücke mit Gesang (Lilly Starnofsky) zum Tragen.

Die Big Band der Bismarckschule veranstaltet Konzert- und Begegnungsformate mit anderen niedersächsischen Big Bands (Dämmerschoppen) und ist Teilnehmer bei Festivals (u.a. "Jazz- und Bluestage Verden"; "Schulen musizieren").

## Anfahrt

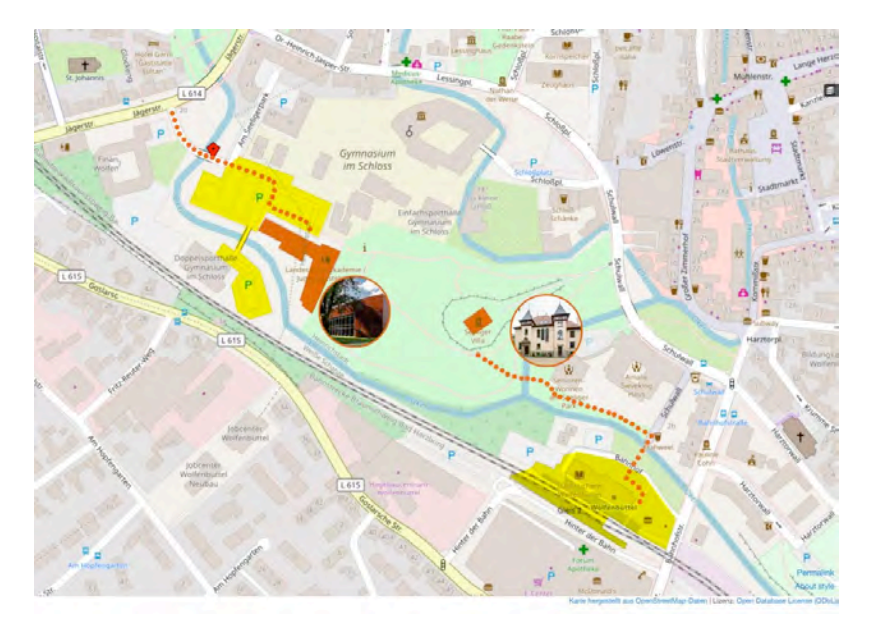

Nutzen Sie die hervorragende Bahnanbindung der Landesmusikakademie Niedersachsen für Ihre Anreise: Sie ist nur drei Gehminuten vom Bahnhof entfernt. Angesichts begrenzter Parkplatzkapazitäten und im Sinne der Nachhaltigkeit empfehlen wir deswegen die Anreise per Bahn.

Adresse: Am Seeligerpark 1 38300 Wolfenbüttel

#### Technik

Es empfiehlt sich eigene Endgeräte zum Kongress mitzubringen (Tablets, Laptops). In begrenzter Anzahl stehen Leihgeräte zur Verfügung. Ggf. geben wir Ihnen eine Nachricht über zu installierende Apps/Programme nach Anwahl der Workshops.

Bringen Sie auch eigene Kopfhörer (kleine Klinke; ggf. USB-Adapter) mit.

#### Tagungs-Desk

Das Tagungsbüro befindet sich im Foyer der Landesmusikakademie. Tel.: +49 177 6813173

## Kontakt

Tilman Koenig

............................................................. Niedersächsisches Landesinstitut Keßlerstraße 52<br>Für schulische Qualitätsentwicklung (NLO) Kanadischeim für schulische Qualitätsentwicklung (NLQ)<br>Fachbereich 53 Didaktischer Dienst im Bereich "kulturelle Bildung"

Mobil: +49 177 6813173<br>tilman.koenig@nibis.de

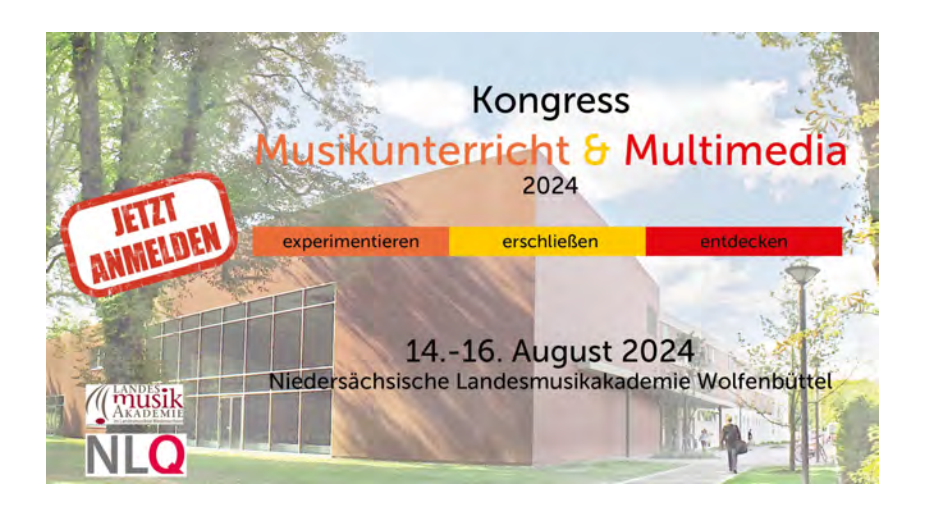

Info: <https://lma-nds.de/kurse/#musikunterricht-und-digitale-medien-1604> Trailer: <https://youtu.be/6UBLz302aKA>

Anmeldung: https://nlc.info/app/edb/event/42189

#### Dank

Großer Dank für die Realisierung des Kongresses gilt dem Planungsteam (Markus Lüdke, Dr. Matthias Rheinländer, Felix Goltermann, Thomas Jongebloed, Tilman Koenig), dem Team der LMA, dem Jugendgästehaus Wolfenbüttel und allen engagierten Referierenden!